# <span id="page-0-0"></span>**Accès au réseau sans-fil Eduroam**

 [Retour au catalogue...](https://wiki.umontreal.ca/x/8Q3hBg)

**Accès au réseau Eduroam**

### Description du service

L'Université de Montréal est membre de la communauté [«Eduroam» \(EDUcation RoaMing\)](https://www.eduroam.org/) qui regroupe plusieurs milliers d'institutions d'enseignement. Ces institutions offrent le même service d'authentification à un réseau sans-fil public et sécurisé vers l'Internet, identifié sous le nom d'« Eduroam ».

Ce service permet à tout employé ou étudiant de l'Université de Montréal, ayant un compte actif, de se connecter au réseau sans-fil « Eduroam » de toutes les institutions membres, en utilisant ses identifiants de l'UdeM.

Il permet également à tout employé ou étudiant d'une institution membre d'« Eduroam » de se connecter au réseau sans-fil « Eduroam » de l'UdeM avec les identifiants de son établissement.

#### **Comment l'utiliser**

**VISITEURS À L'UNIVERSITÉ DE MONTRÉAL**

Procédure pour les visiteurs qui souhaitent se brancher sur le campus de l'UdeM :

1) Se brancher au réseau sans fil **eduroam**

2) **S'authentifier** avec le **code d'accès (ex. adresse de courriel)** et le **mot de passe** de votre établissement

#### Exemples :

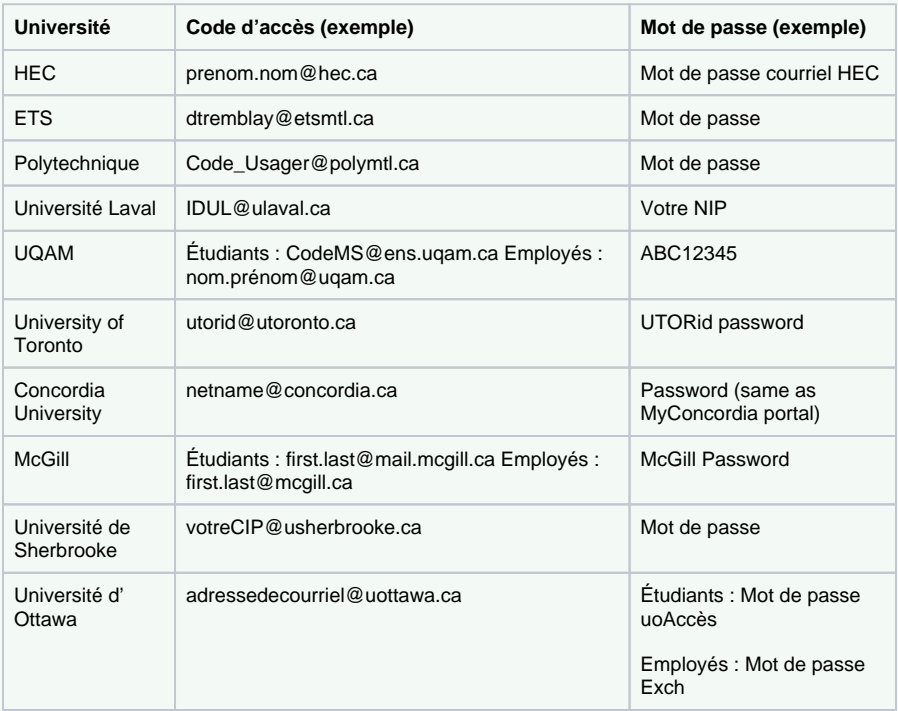

\* Si vous ne réussissez pas à vous authentifier au réseau Eduroam, veuillez contacter votre établissement pour vérifier vos informations.\*

Source : [eduroam - Accès internet sécurisé sans fil depuis les autres établissements membres](https://bib.umontreal.ca/public/bib/soutien-informatique/S30-eduroam.pdf)  [\(umontreal.ca\)](https://bib.umontreal.ca/public/bib/soutien-informatique/S30-eduroam.pdf)

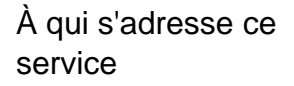

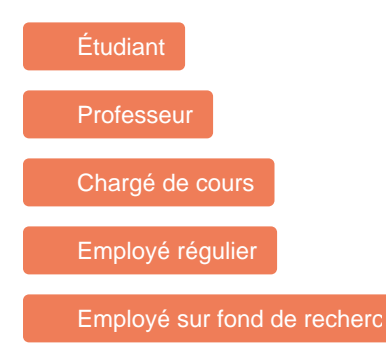

## Comment accéder au service

En se connectant au réseau sans fil identifié par le SSID « Eduroam » :

> Les membres de l'UdeM qui visitent un établissement membre « Eduroam » doivent utiliser leur adresse courriel (prénom.nom@umontreal.ca) **ou** leur code d'accès (code d' accès@sim.umontreal.ca) ainsi que leur UNIP/mot de passe pour s'authentifier.

# Comment obtenir du soutien

Consulter la [FAQ](https://wiki.umontreal.ca/pages/viewpage.action?pageId=127181935)

Autres services connexes

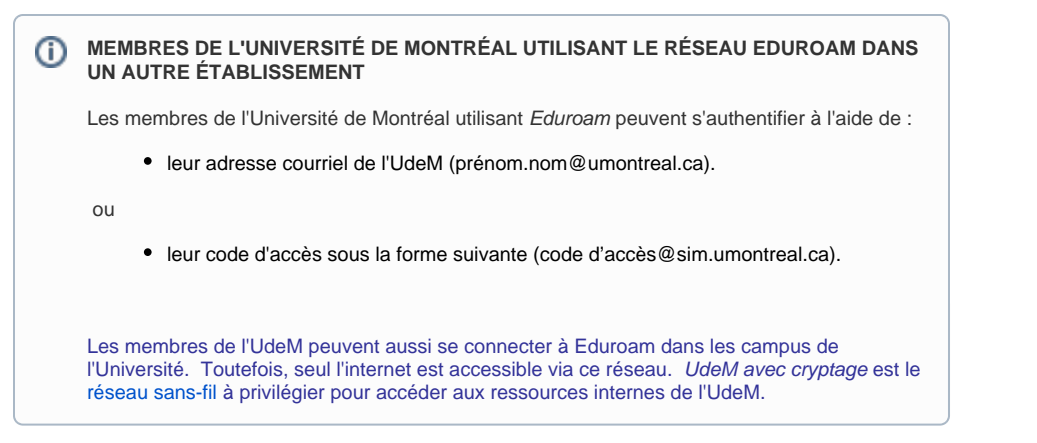

### Limitations

- Seuls les employés ou étudiants d'une institution membre ont accès à ce réseau.
- Connexion à Internet uniquement. Les ressources internes de l'UdeM ne sont pas accessibles par ce réseau.

# Conditions d'utilisation et responsabilités de l'utilisateur

- Connaître les informations d'identification de son institution (code d'accès et mot de passe).
- Consulter les procédures de connexion propres à l'institution visitée, disponibles sur son site web ou wiki.

# Disponibilité du service

Disponible 365 jours/année, 24 heures/jour sauf pendant les périodes de maintenance prévues ou lors de coupures électriques.

## Tarifs

Offert gratuitement.

- [Accès au réseau sans-fil](#page-0-0)  [Eduroam](#page-0-0)
- [Téléphones](https://wiki.umontreal.ca/pages/viewpage.action?pageId=116752675)
- [Conception et évolution de](https://wiki.umontreal.ca/pages/viewpage.action?pageId=116752941)  [solution en téléphonie](https://wiki.umontreal.ca/pages/viewpage.action?pageId=116752941)
- [Accès au réseau sans fil](https://wiki.umontreal.ca/pages/viewpage.action?pageId=178001065)  [UdeM - Visiteurs](https://wiki.umontreal.ca/pages/viewpage.action?pageId=178001065)
- [Téléphone logiciel \(Jabber\)](https://wiki.umontreal.ca/pages/viewpage.action?pageId=162471483)
- [Prises réseau](https://wiki.umontreal.ca/pages/viewpage.action?pageId=116752938)
- [Accès au réseau sans-fil de](https://wiki.umontreal.ca/pages/viewpage.action?pageId=127182092)  [l'UdeM](https://wiki.umontreal.ca/pages/viewpage.action?pageId=127182092)
- [Accès au réseau filaire et](https://wiki.umontreal.ca/pages/viewpage.action?pageId=115412482)  [Internet](https://wiki.umontreal.ca/pages/viewpage.action?pageId=115412482)